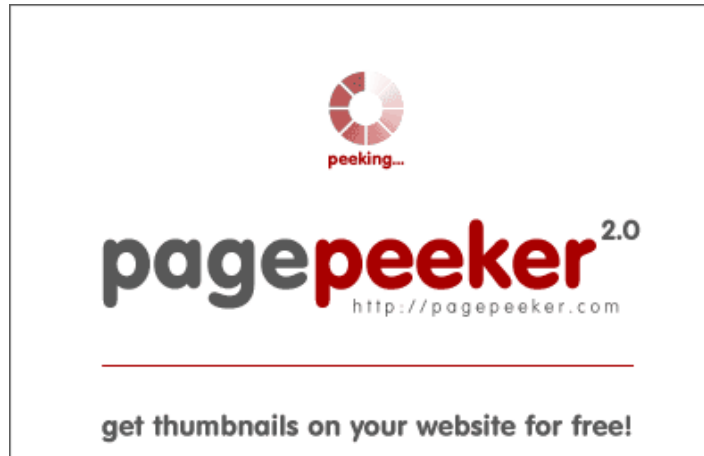

visit http://pagepeeker.com

### **Website beoordeling devtutorials4u.co.uk**

Gegenereerd op Juli 02 2023 14:37 PM

**De score is 47/100**

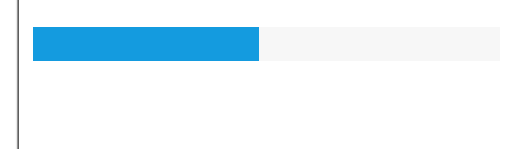

#### **SEO Content**

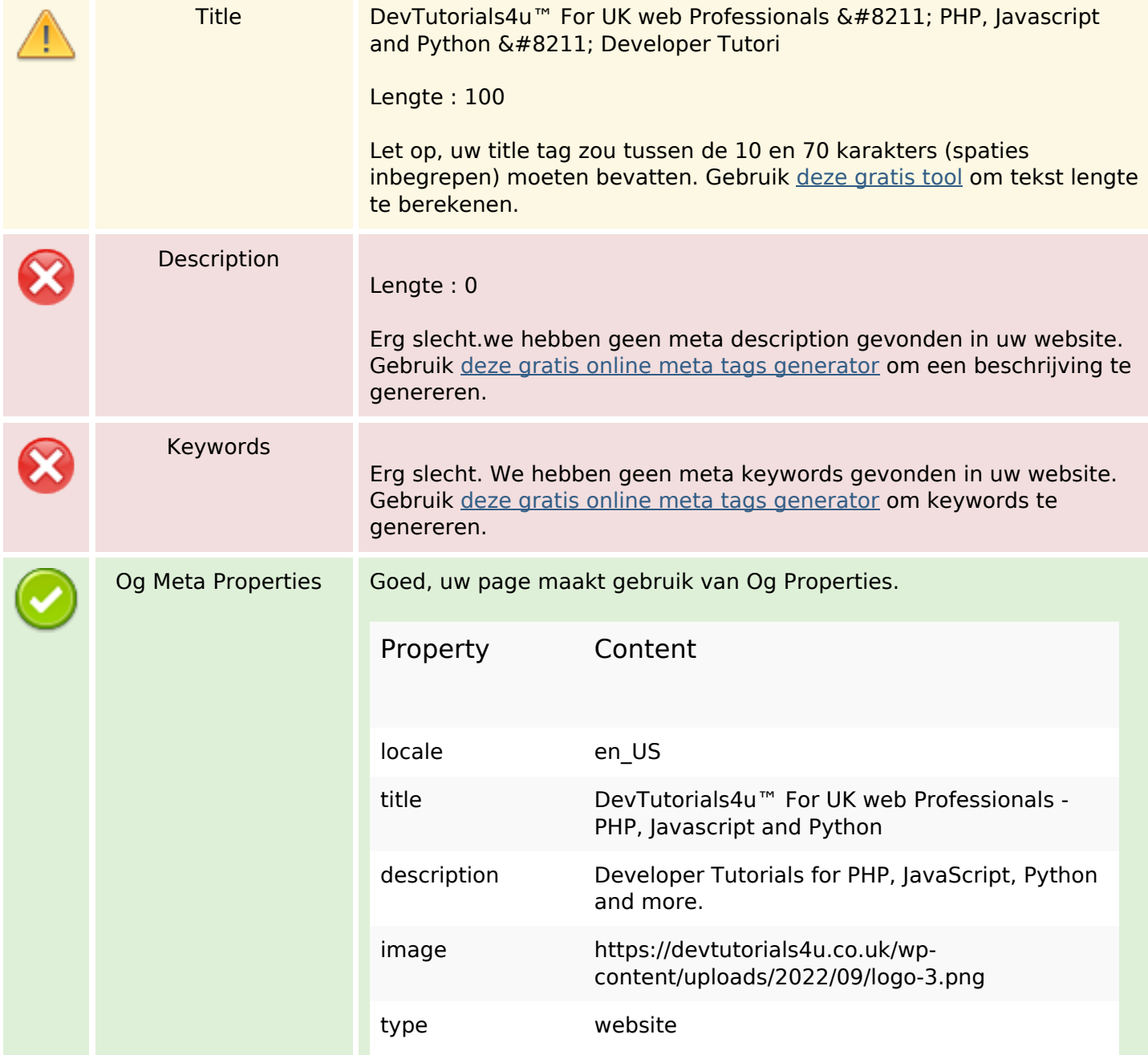

#### **SEO Content**

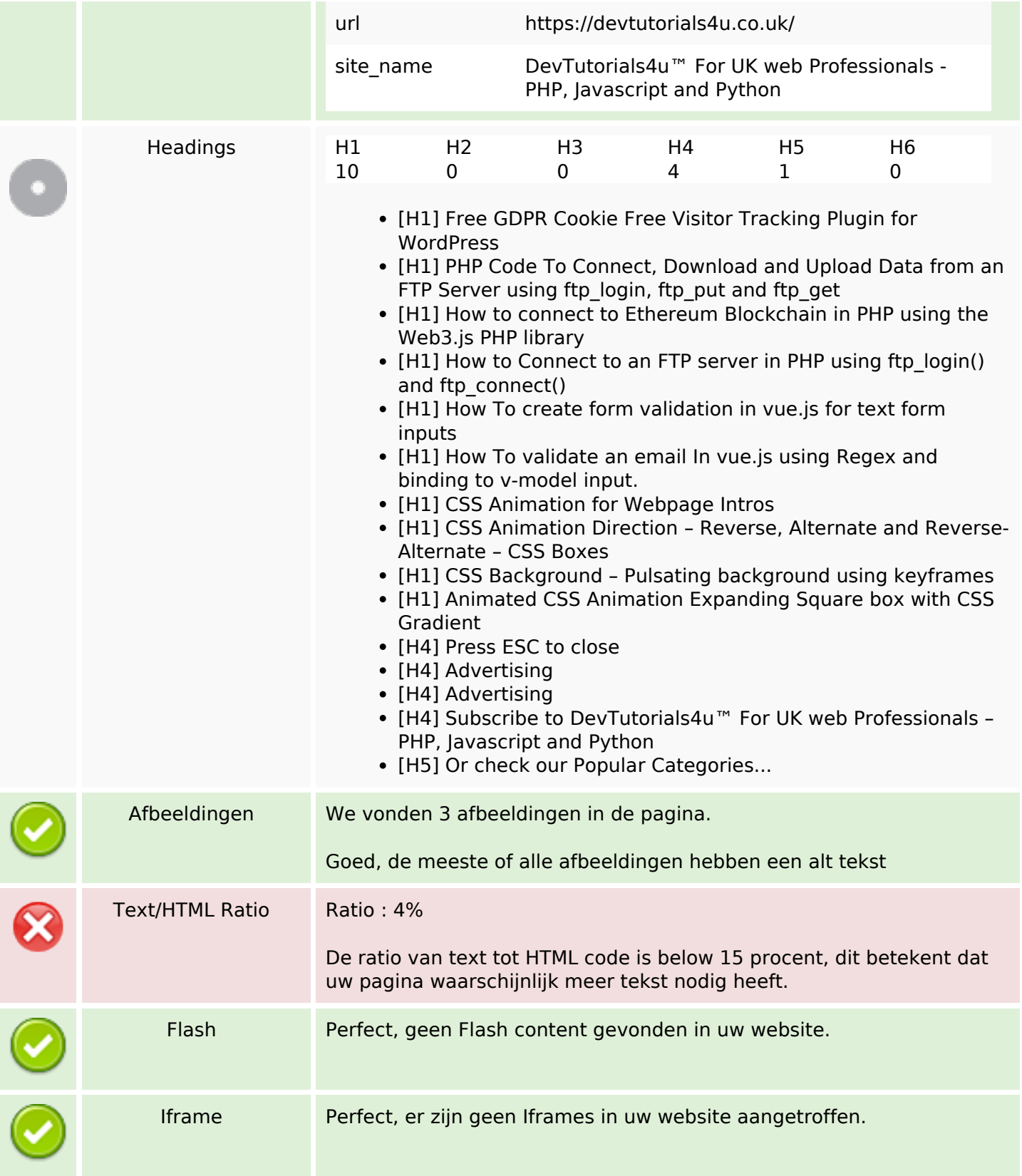

### **SEO Links**

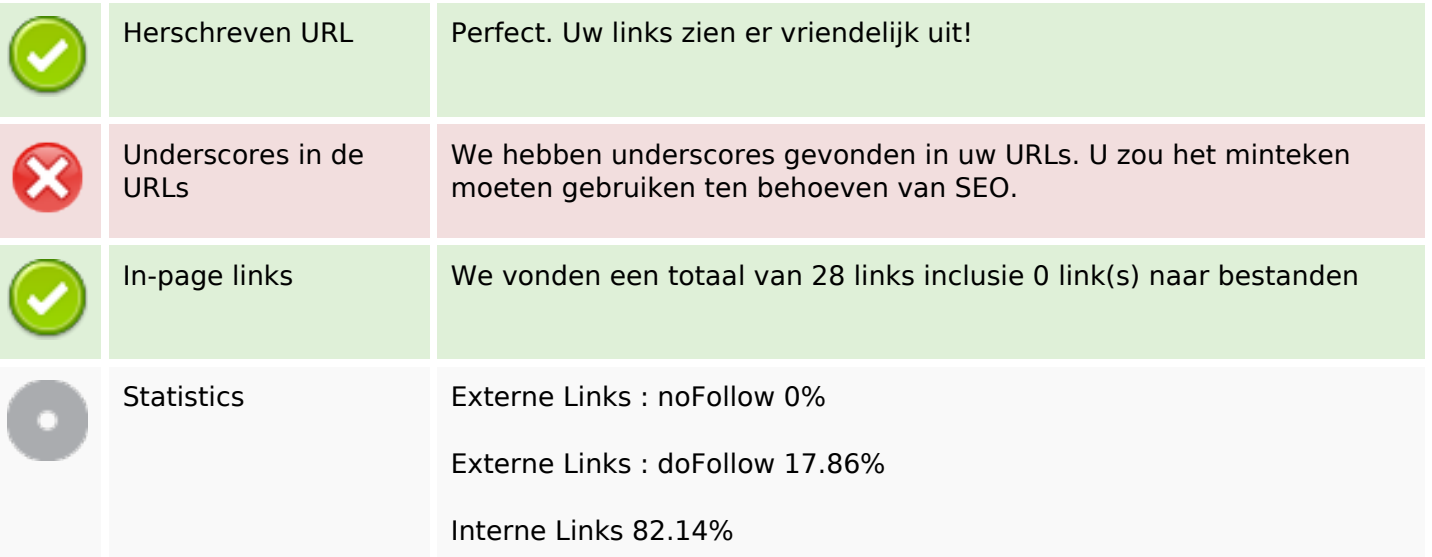

# **In-page links**

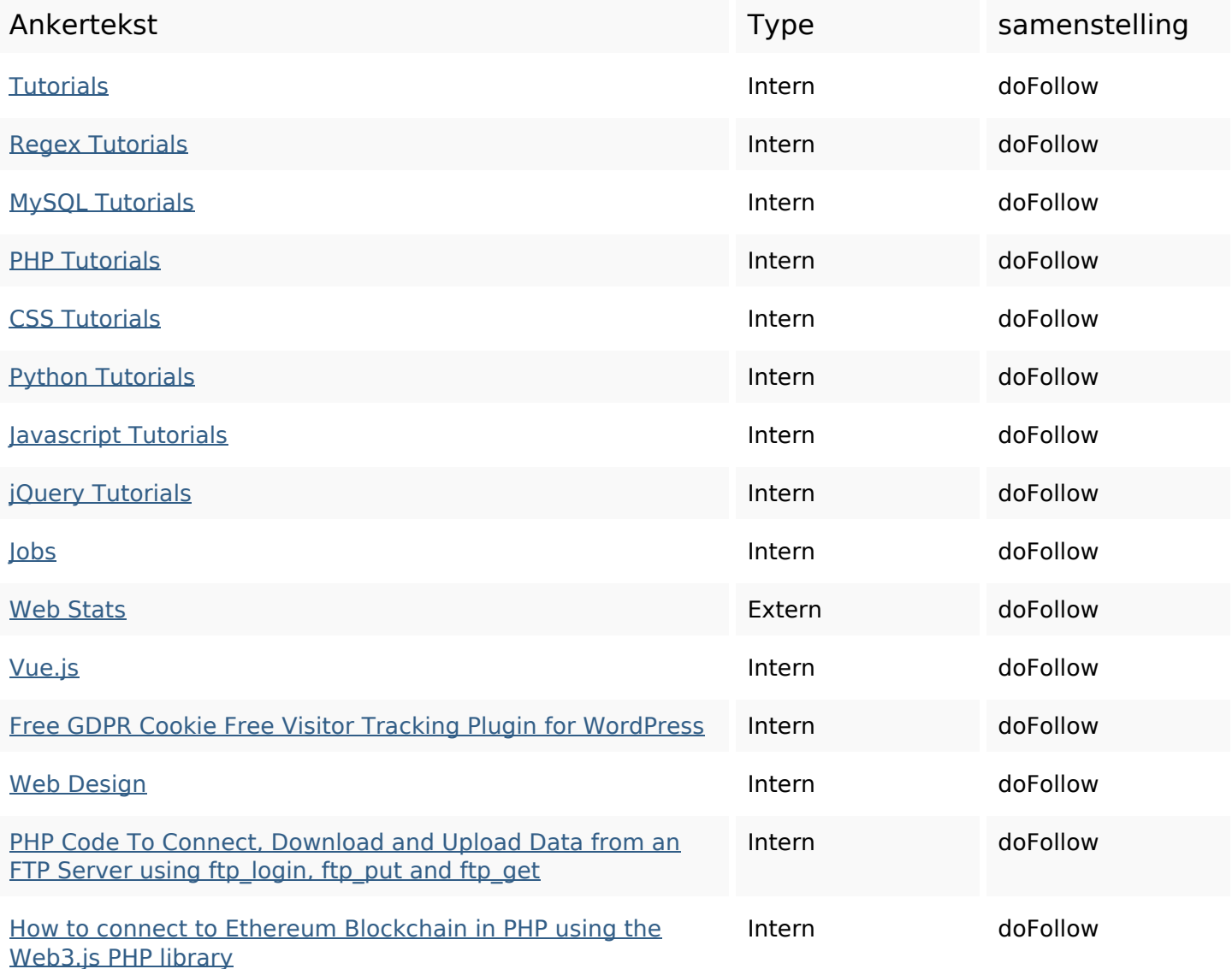

# **In-page links**

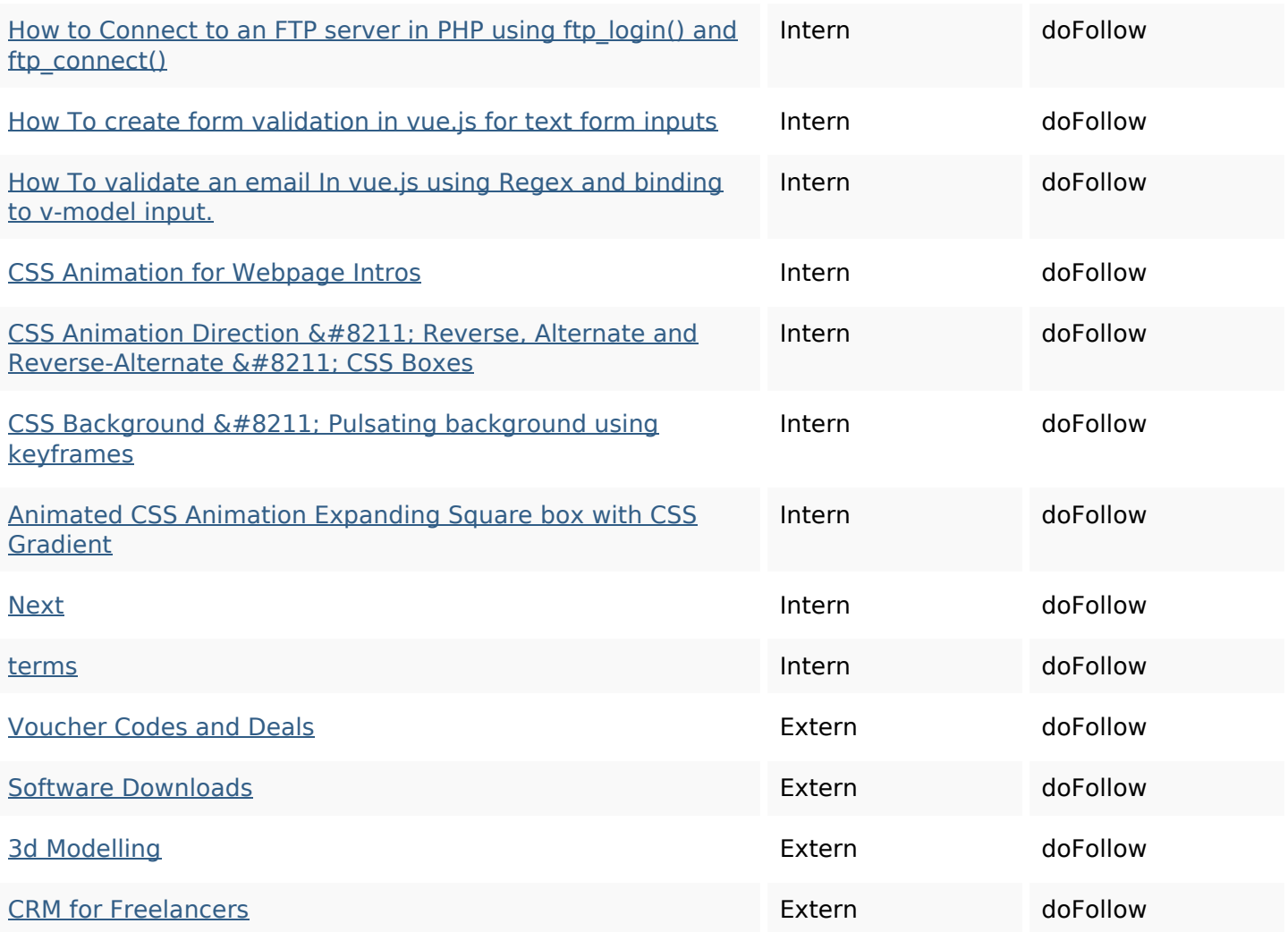

# **SEO Keywords**

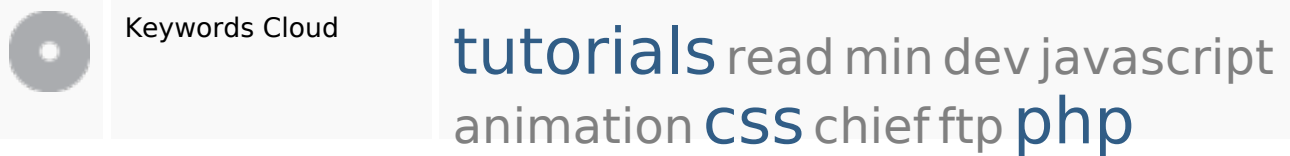

# **Keywords Consistentie**

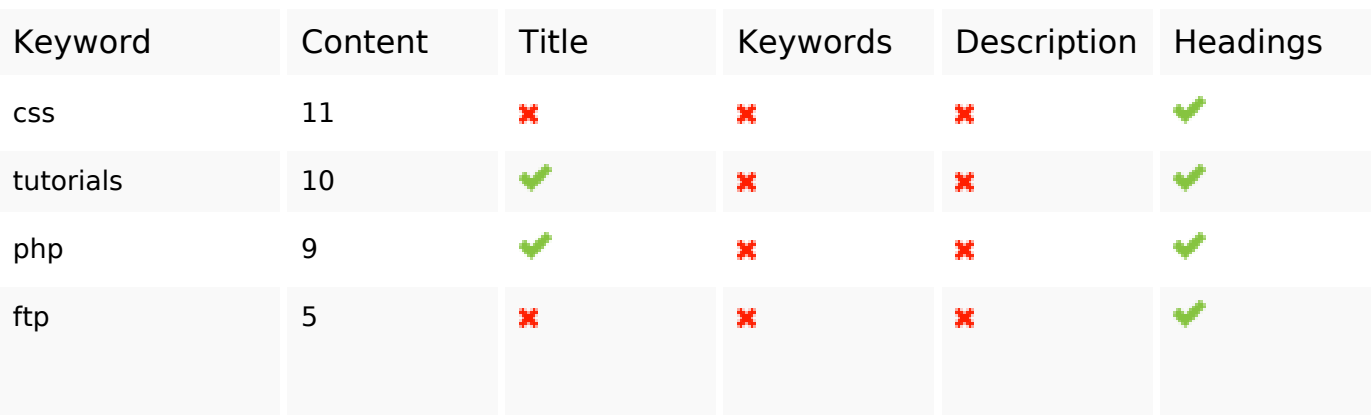

#### **Keywords Consistentie**

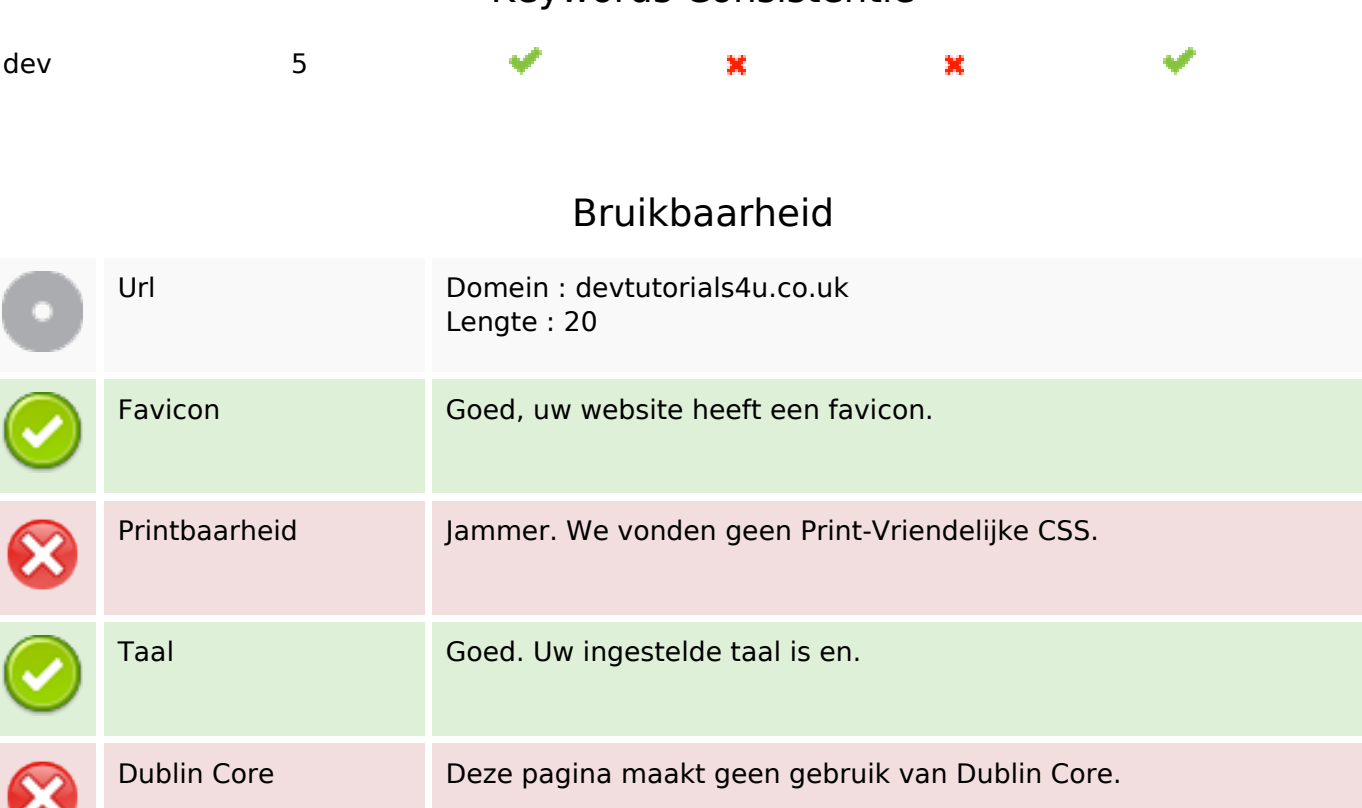

#### **Document**

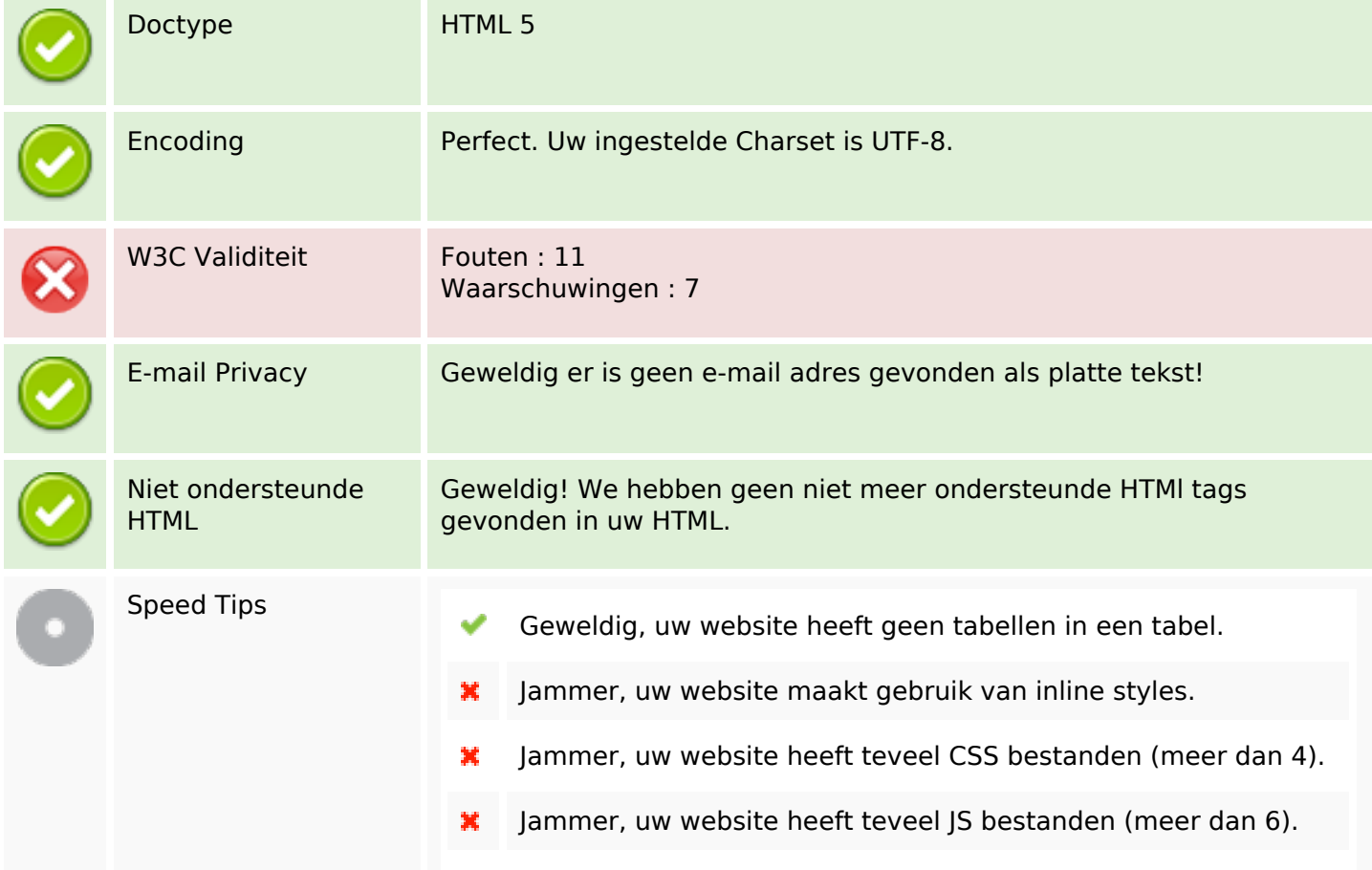

#### **Document**

×

Jammer, uw website haalt geen voordeel uit gzip.

### **Mobile**

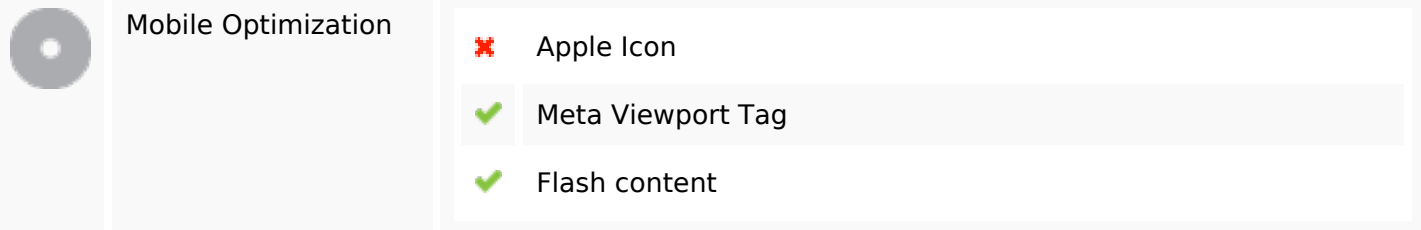

# **Optimalisatie**

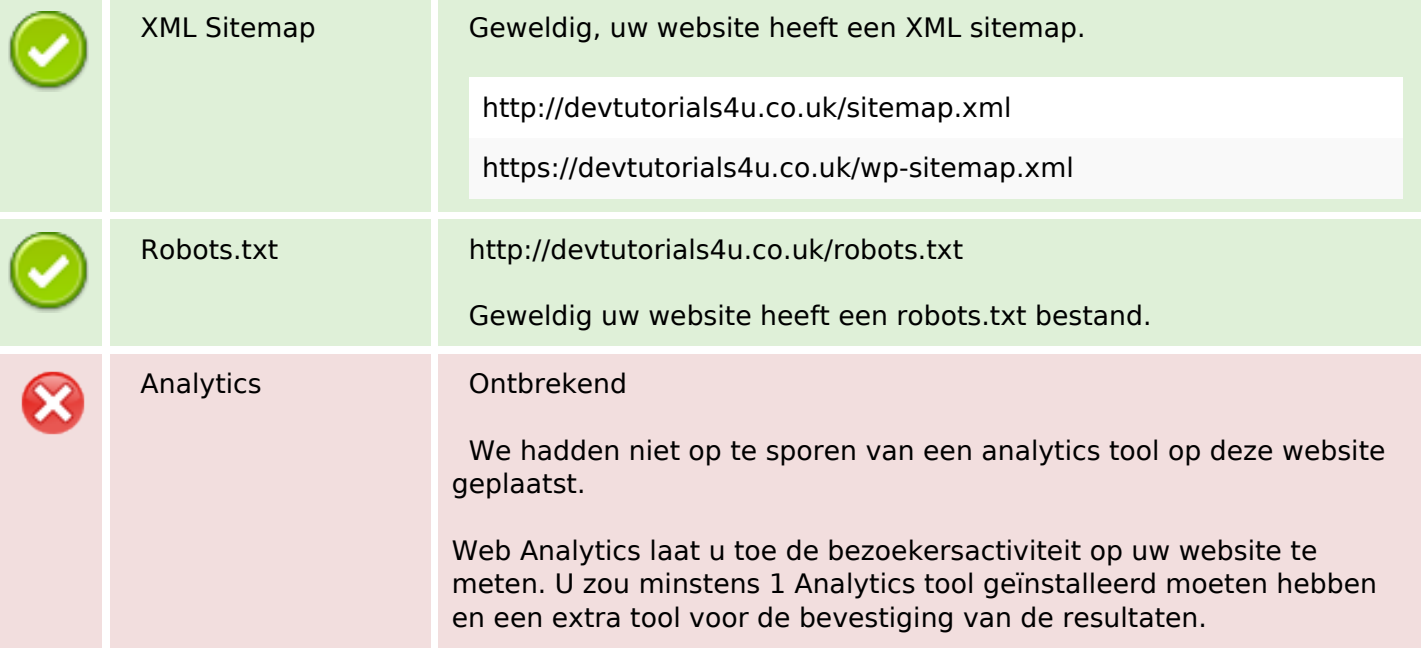